#### **ZARZĄDZENIE NR 39/2019 BURMISTRZA GONIĄDZA**

z dnia 23 maja 2019 r.

### **w sprawie instrukcji obiegu i kontroli dokumentów finansowo- księgowych w Zespole Szkolno-Przedszkolnym w Goniądzu**

**.**

Na podstawie art.33 ust.3 ustawy z dnia 8 marca 1990 roku .o samorządzie gminnym ( Dz. U. z 2018 r., poz.994 z poźn. zm.) oraz art. 10 ustawy z dnia 29 września 1994 r. o rachunkowości (tekst jednolity Dz. U. z 2019 r., poz. 351), zarządzam, co następuje: Celem zapewnienia funkcjonowania adekwatnej, skutecznej i efektywnej kontroli zarządczej, wprowadza się zasady kontroli dokumentów finansowo-księgowych w Zespole Szkolno-Przedszkolnym w Goniądzu

**§ 1.** 1. Niniejsza instrukcja określa zasady:

a) rzetelnego i pełnego dokumentowania i rejestrowania operacji finansowych (gospodarczych),

- b) zatwierdzania (autoryzacji) operacji finansowych (gospodarczych) przez kierownika jednostki lub osoby przez niego upoważnione,
- c) podziału kluczowych obowiązków dotyczących zatwierdzania (autoryzacji), realizacji i rejestrowania operacji finansowych (gospodarczych) pomiędzy różnych pracowników,
- d) weryfikacji operacji finansowych (gospodarczych) przed i po realizacji.

2. Dokumentacja każdej operacji finansowej (gospodarczej) wytworzona lub przyjęta w jednostce powinna umożliwiać jej prześledzenie na początku, w trakcie jej trwania i po jej zakończeniu.

**§ 2.** 1. Dokumentem księgowym jest dokument stwierdzający dokonanie operacji gospodarczej i podlegający ujęciu w księgach rachunkowych.

2. Dowód księgowy powinien zawierać co najmniej:

1) określenie rodzaju dowodu i jego numer identyfikacyjny;

2) określenie stron (nazwy, adresy) dokonujących operacji gospodarczej;

3) opis operacji oraz jej wartość, jeżeli to możliwe, określoną także w jednostkach naturalnych;

4) datę dokonania operacji, a gdy dowód został sporządzony pod inną datą — także datę sporządzenia dowodu;

5) podpis wystawcy dowodu oraz osoby, której wydano lub od której przyjęto składniki aktywów;

6) stwierdzenie sprawdzenia i zakwalifikowania dowodu do ujęcia w księgach rachunkowych przez wskazanie miesiąca oraz sposobu ujęcia dowodu w księgach rachunkowych (dekretacja), podpis osoby odpowiedzialnej za te wskazania.

3. Dowód księgowy opiewający na waluty obce powinien zawierać przeliczenie ich wartości na walutę polską według kursu obowiązującego w dniu przeprowadzenia operacji gospodarczej. Wynik przeliczenia zamieszcza się bezpośrednio na dowodzie, chyba że system przetwarzania danych zapewnia automatyczne przeliczenie walut obcych na walutę polską a wykonanie tego przeliczenia potwierdza odpowiedni wydruk.

**§ 3.** 1. Otrzymywane od kontrahentów: faktury VAT, rachunki , noty obciążeniowe

2. a) zewnętrzne własne — przekazywane w oryginale kontrahentom: faktury VAT, noty obciążeniowe, decyzje, zezwolenia itp.

b) wewnętrzne — sporządzane w jednostce: polecenia księgowania PK, przyjęcia środka trwałego OT, przekazanie środka trwałego PT itp.

3. Podstawą zapisów w księgach rachunkowych mogą być także:

- a) dowody zbiorcze służące do dokonania łącznych zapisów zbioru dowodów źródłowych, które muszą być w zestawieniu zbiorczym pojedynczo wymienione;
- b) dowody korygujące poprzednie zapisy;
- c) dowody zastępcze wystawione do czasu otrzymania zewnętrznego obcego dowodu źródłowego (nie dotyczy operacji objętych podatkiem VAT); dowody rozliczeniowe ujmujące już dokonane zapisy według nowych kryteriów klasyfikacyjnych.

**§ 4.** 1. Dowody księgowe powinny być rzetelne, to jest zgodne z rzeczywistym przebiegiem operacji gospodarczej, którą dokumentują kompletne oraz wolne od błędów rachunkowych.

2. Niedopuszczalne jest dokonywanie w dowodach księgowych wymazywania i przeróbek. '

3. Błędy w dowodach źródłowych zewnętrznych własnych można korygować jedynie przez wysłanie kontrahentowi odpowiedniego dokumentu zawierającego sprostowanie wraz ze stosownym uzasadnieniem.

4. Błędy w dowodach wewnętrznych mogą być poprawiane przez skreślenie błędnej treści lub kwoty, z utrzymaniem czytelności skreślonych wyrażeń lub liczb, wpisanie treści poprawnej i daty poprawki oraz złożenie podpisu osoby do tego upoważnionej, o ile odrębne przepisy nie stanowią inaczej. Nie można poprawiać pojedynczych liter lub cyfr.

5. Jeżeli jedną operację dokumentuje więcej niż jeden dowód lub więcej niż jeden egzemplarz dowodu, zapisów w księgach rachunkowych dokonuje się na podstawie jednego z nich, oznaczonego jako "egzemplarz stanowiący podstawę zapisu", pozostałe dowody oznacza się jako "egzemplarze dodatkowe" i przechowuje w odrębnym zbiorze dokumentów.

**§ 5.** 1. Dowody księgowe podlegają odpowiedniej ewidencji i obiegowi w zależności od ich rodzajów. Bez względu na rodzaj dokumentu należy zawsze dążyć do tego, aby ich obieg odbywał się najkrótszą drogą.

2. Dowody księgowe podlegają odpowiedniej weryfikacji i zatwierdzeniu przed ich ujęciem w księgach rachunkowych.

3. Dowody księgowe, na podstawie których dokonywane są wydatki, podlegają przed dokonaniem zapłaty autoryzacji kierownika jednostki lub osób przez niego upoważnionych.

**§ 6.** 1. Obieg dokumentów księgowych rozpoczyna się w komórce organizacyjnej z chwilą wpływu dokumentu do komórki.

2. Dokumenty zewnętrzne obce mogą wpływać do jednostki w następujący sposób:

- a) do Sekretariatu Szkoły gdzie dokument zostaje opatrzony stemplem wpływu, a następnie przekazany do odpowiedniej osoby merytorycznej, która po stwierdzeniu zaistniałej operacji gospodarczej niezwłocznie przekazuje sprawdzony dokument pod względem merytorycznym do referatu finansowego urzędu miejskiego lub do Sekretariatu urzędu miejskiego gdzie opatrzony jest datą wpływu.
- b) bądź bezpośrednio odbierane przez pracownika jednostki, który niezwłocznie (najpóźniej na drugi dzień po odebraniu) przekazuje dokument do Sekretariatu Szkoły, gdzie zostaje opatrzony stemplem wpływu. Niedozwolone jest przetrzymywanie dokumentów przez pracownika.

c) niedostarczenie dokumentu we właściwym terminie i po terminie zapłaty osoba odpowiedzialna ponosi koszty związane z odsetkami za opóźnienia w terminie zapłaty.

3. Szczegółowy obieg poszczególnych dokumentów finansowo- księgowych odbywa się według zasad określonych w schemacie obiegu dokumentów finansowo-księgowych stanowiących podstawę w urządzeniach księgowych prowadzonych wg Zakładowego Planu Kont dla Urzędu Miejskiego w Goniądzu oraz jednostek obsługiwanych przez Urząd Miejski w Goniądzu stanowi załącznik Nr 1 do niniejszego Zarządzenia.

4. Wykaz osób uprawnionych do zatwierdzania dowodów do wypłaty stanowi załącznik Nr 2 do niniejszego Zarządzenia.

5. Wykaz osób uprawnionych do zatwierdzania dowodów księgowych pod względem formalno- rachunkowym stanowi załącznik Nr 3 do niniejszego Zarządzenia

**§ 7.** 1. Dokument księgowy przed ujęciem w księgach rachunkowych podlega kontroli merytorycznej i formalno-rachunkowej.

2. Dokument stanowiący podstawę zaciągnięcia zobowiązania lub dokonania wydatku podlega dodatkowo wstępnej kontroli zgodności z planem finansowym.

3. Każdy z wyżej wymienionych rodzajów kontroli powinien być przeprowadzany przez inną osobę.

4. Dokument stanowiący podstawę dokonania wydatku podlega autoryzacji kierownika jednostki lub osoby przez niego upoważnionej (zatwierdzenie do wypłaty).

5. Dokument stanowiący podstawę zapisu w księgach rachunkowych podlega dekretacji (zakwalifikowanie dowodu do ujęcia w księgach rachunkowych przez wskazanie miesiąca oraz sposobu ujęcia dowodu w księgach rachunkowych - tj. właściwe konto oraz klasyfikacja budżetowa).

**§ 8.** 1. Kontrola pod względem merytorycznym przeprowadzana jest przez pracownika jednostki lub kierownika jednostki .

2. Zatwierdzenie dowodu pod względem merytorycznym oznacza, że:

a) dokument został wystawiony przez właściwy podmiot;

b) operacja gospodarcza jest celowa, tj. jej wykonanie jest niezbędne dla prawidłowego funkcjonowania jednostki;

c) dane zawarte w dokumencie odpowiadają rzeczywistości;

d) na wykonanie operacji gospodarczej została zawarta odpowiednia umowa lub złożono zamówienie;

e) zastosowane ceny i stawki są zgodne z zawartymi umowami lub innymi przepisami obowiązującymi w danym zakresie;

f) zdarzenie gospodarcze przebiegało zgodnie z postanowieniami zawartej umowy i obowiązującym prawem;

g) dostawy, usługi lub roboty budowlane, których wykonanie potwierdza dokument, zostały rzeczywiście wykonane w sposób prawidłowy i zgodny z umową/zleceniem i odpowiadają wymaganiom jednostki.

3. Na dowód przeprowadzonej' kontroli merytorycznej na dowodzie zamieszcza się adnotację "sprawdzono pod względem merytorycznym", opatrzoną datą dokonania kontroli oraz podpisem osoby jej dokonującej.

4. Osoba dokonująca kontroli merytorycznej dowodu zamieszcza na nim także krótki opis operacji gospodarczej, ze wskazaniem przeznaczenia realizowanych dostaw, usług lub robót budowlanych oraz stwierdzeniem, że zostały faktycznie wykonane zgodnie z umową/zleceniem. Stwierdzone w dowodach nieprawidłowości pod względem merytorycznym powinny być uwidocznione na załączonym do dowodu szczegółowym opisie nieprawidłowości, podpisanym przez sprawdzającego pracownika. Stwierdzone nieprawidłowości mogą być podstawą do ewentualnego dochodzenia odszkodowania, niedokonania zapłaty lub żądania od kontrahenta wystawienia faktury korygującej.

5. Do dowodów obejmujących należności za dostawy, usługi lub roboty budowlane załącza się protokół odbioru podpisany przez strony umowy.

**§ 9.** 1. Kontrola pod względem formalno-rachunkowym przeprowadzana jest przez upoważnionego pracownika referatu finansowego urzędu miejskiego w Goniądzu.

2. Zatwierdzenie dowodu pod względem formalno-rachunkowym oznacza, że:

- a) dowód został opatrzony właściwymi oznaczeniami stron biorących udział w zdarzeniu;
- b) dowód zawiera elementy wymagane postanowieniami § 2 pkt 2 instrukcji, w szczególności datę wystawienia dokumentu oraz datę lub czas dokonania operacji gospodarczej, której dowód dotyczy, określenie przedmiotu operacji oraz jej wartości i ilości oraz podpisy osób odpowiedzialnych za dokonanie operacji i jej udokumentowanie;
- c) dokonano kontroli pod względem merytorycznym, tj. dowód opatrzony jest klauzulą o dokonaniu tej kontroli;
- d) wynik dokonania kontroli merytorycznej umożliwia prawidłowe ujęcie zdarzenia gospodarczego w księgach rachunkowych;
- e) dowód jest wolny od błędów rachunkowych; dowód posiada przeliczenie na walutę polską jeżeli opiewa na walutę obcą;
- g) w sposób prawidłowy dokonano przeliczenia dowodu wystawionego w walucie obcej na walutę polską.

3. Na dowód przeprowadzonej kontroli formalno-rachunkowej na dowodzie zamieszcza się adnotację "sprawdzono pod względem formalno-rachunkowym", opatrzoną datą dokonania kontroli oraz podpisem osoby jej dokonującej.

**§ 10.** 1. Wstępna kontrola kompletności i rzetelności dokumentów dotyczących operacji gospodarczych i finansowych oznacza, że osoba jej dokonująca nie zgłasza zastrzeżeń do przedstawionej przez właściwych rzeczowo pracowników oceny prawidłowości tej operacji i jej zgodności z prawem oraz nie zgłasza zastrzeżeń do kompletności oraz formalno-rachunkowej rzetelności i prawidłowości dokumentów, dotyczących tej operacji.

2. Wstępnej kontroli kompletności i rzetelności dokumentów dokonuje kierownik jednostki,

3. Kontrola dokonywana jest przed zaciągnięciem zobowiązania lub dokonania wydatku.

**§ 11.** 1. Dowodem dokonania wstępnej kontroli, o której mowa w § 10 jest podpis Zastępcy Skarbnika złożony na dokumentach dotyczących danej operacji.

2. Skarbnik lub Zastępca Skarbnika w razie ujawnienia nieprawidłowości, zwraca dokument właściwemu rzeczowo pracownikowi, a w razie nie usunięcia nieprawidłowości odmawia jego podpisania.

3. O odmowie podpisania dokumentu i jej przyczynach Skarbnik lub Zastępca Skarbnika zawiadamia pisemnie kierownika jednostki. Kierownik jednostki może wstrzymać realizację zakwestionowanej operacji albo wydać w formie pisemnej polecenie jej realizacji.

4. W celu realizacji swoich zadań Skarbnik lub Zastępca Skarbnika ma prawo:

- 1) żądać od pracowników i kierownika jednostki udzielania w formie ustnej lub pisemnej niezbędnych informacji i wyjaśnień, jak również udostępnienia do wglądu dokumentów i wyliczeń będących źródłem tych informacji i wyjaśnień;
- 2) wnioskować do kierownika jednostki o określenie trybu, według którego mają być wykonywane przez jednostkę prace niezbędne do zapewnienia prawidłowości gospodarki finansowej oraz ewidencji księgowej, kalkulacji kosztów i sprawozdawczości finansowej.

**§ 12.** 1. Dowody stanowiące podstawę wydatku podlegają autoryzacji przez kierownika jednostki.

2. Na dowód dokonania polecenia wydatku, kierownik jednostki składa na dokumencie podpis pod adnotacją "zatwierdzam do wypłaty".

3. Na dowodach, na podstawie których dokonano wydatku, umieszcza się klauzulę "zapłacono gotówką, czekiem, przelewem dnia podpis " upoważnionego pracownika księgowości, uniemożliwiające powtórne dokonanie wydatku na podstawie tego samego dowodu.

**§ 13.** 1. Dekretacja dowodów księgowych polega na oznaczeniu na dokumencie sposobu jego ujęcia w księgach rachunkowych zgodnie z zasadami ustalonymi w Zakładowym Planie Kont,

2. Po otrzymaniu dokumentów sprawdzonych pod względem merytorycznym, formalno-rachunkowym oraz zatwierdzonych do wypłaty następuje ich dekretacja polegająca na:

a) nadaniu oznaczenia klasyfikacji budżetowej,

b) wskazaniu odpowiednich kont,

- c) określeniu daty, pod jaką dowód ma być zaksięgowany,
- d) zaopatrzenie dowodu księgowego numerem, pod którym został zarejestrowany,
- e) złożeniu podpisu osoby dekretującej.
	- **§ 14.** Wykonanie zarządzenia powierza się kierownikowi jednostki.
	- **§ 15.** Zarządzenie wchodzi w życie z dniem podpisania.

Burmistrz

**mgr inż. Grzegorz Andrzej Dudkiewicz**

Załącznik Nr 1 do zarządzenia Nr 39/2019 Burmistrza Goniądza z dnia 23 maja 2019 r.

# **obiegu dokumentów finansowo-księgowych stanowiących podstawę ewidencji w urządzeniach księgowych prowadzonych**

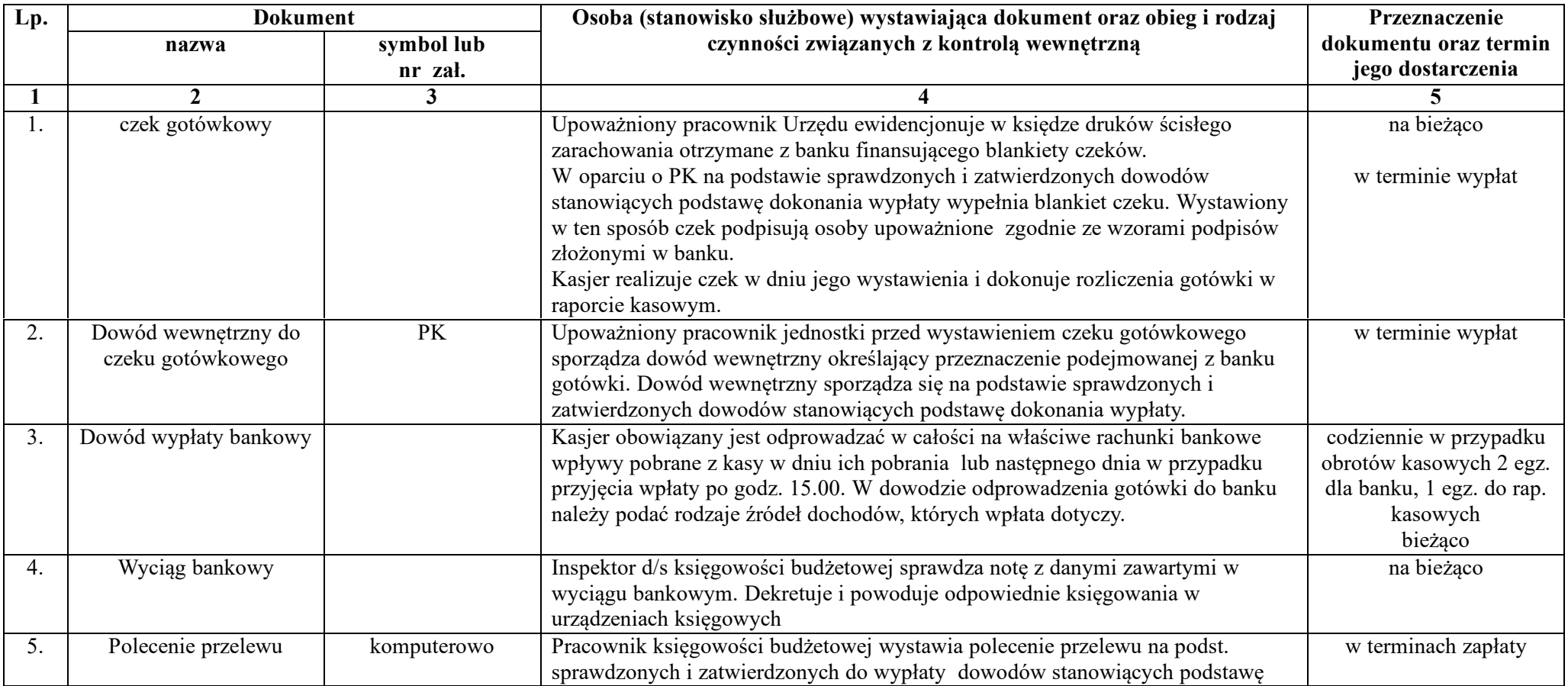

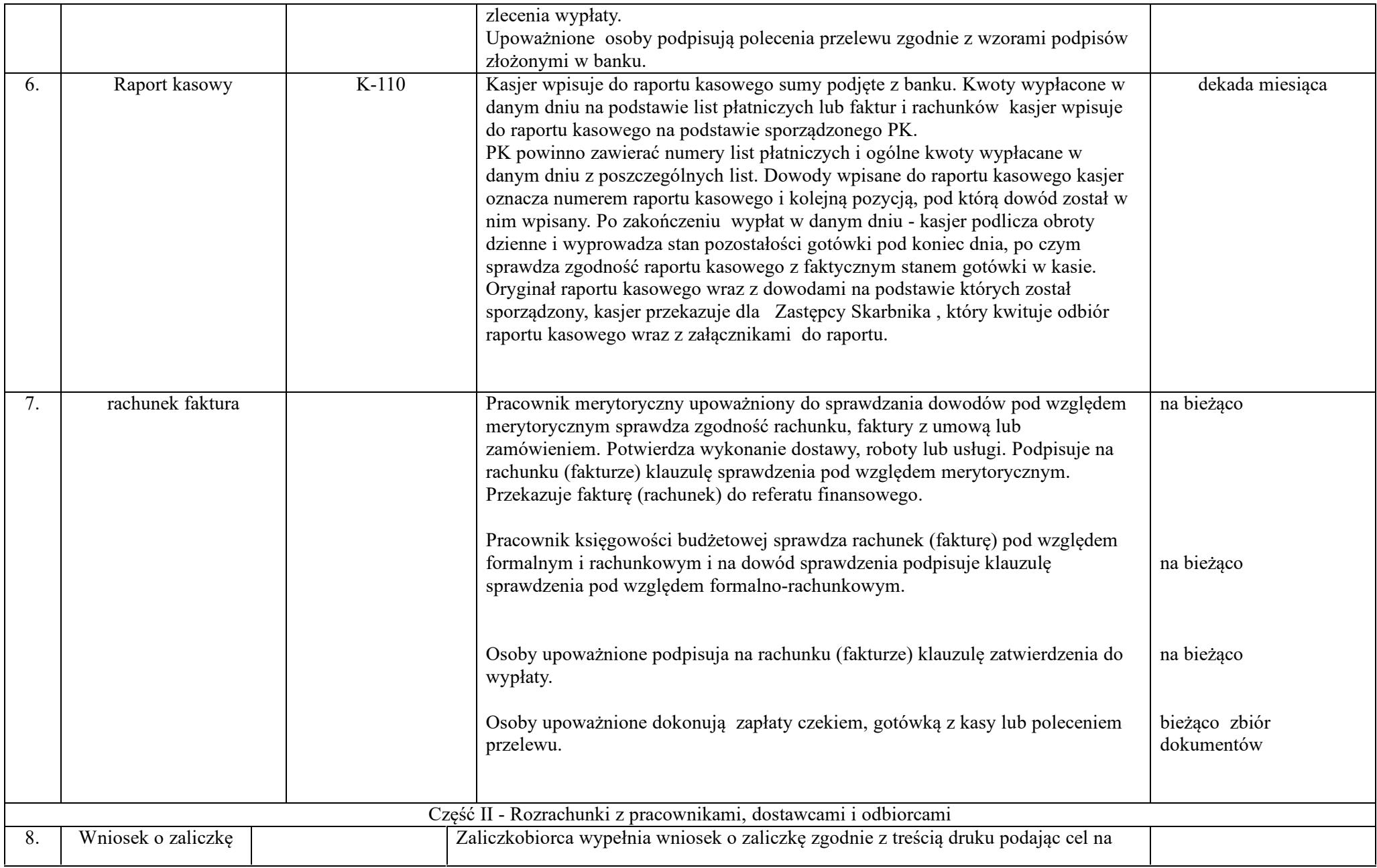

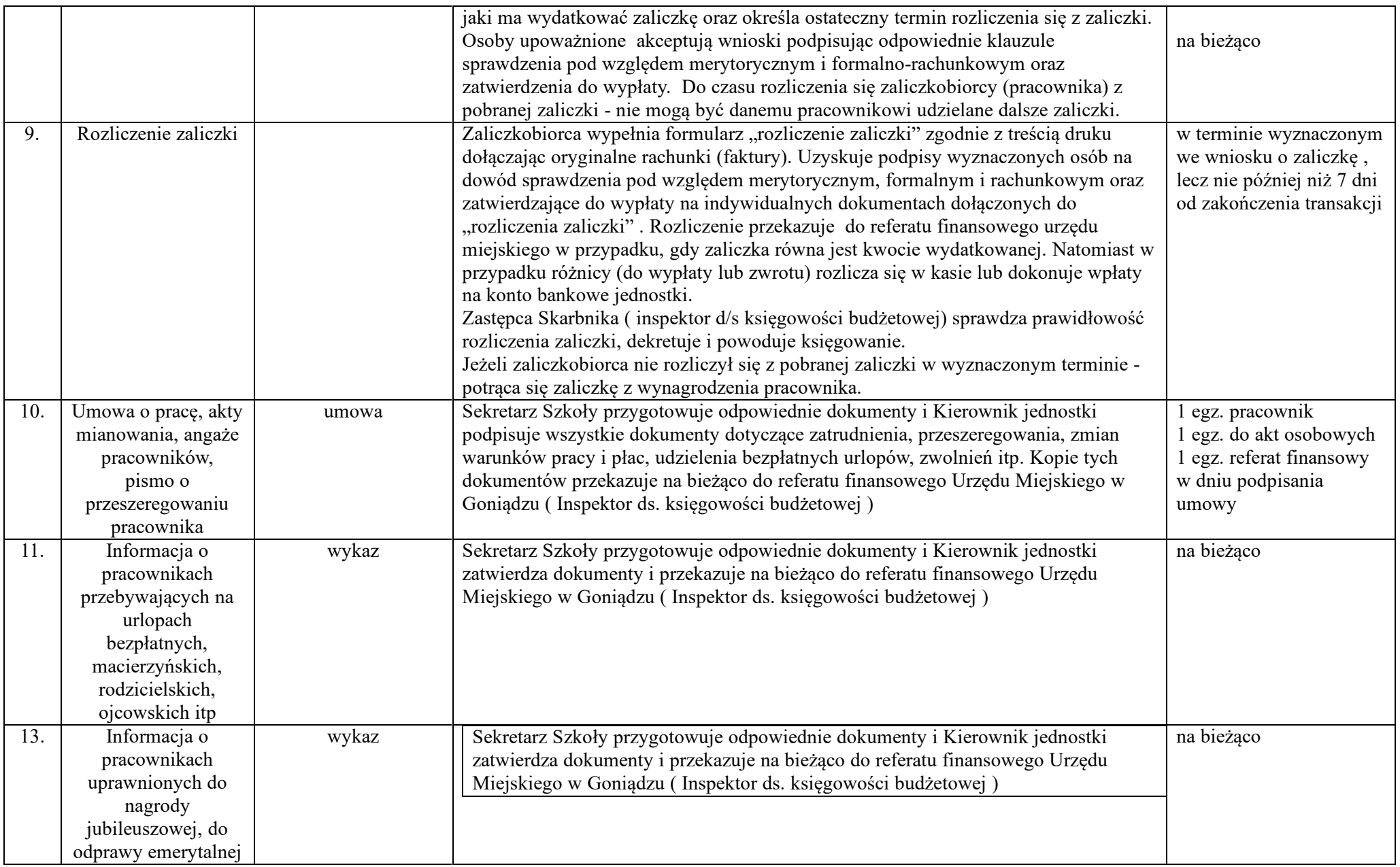

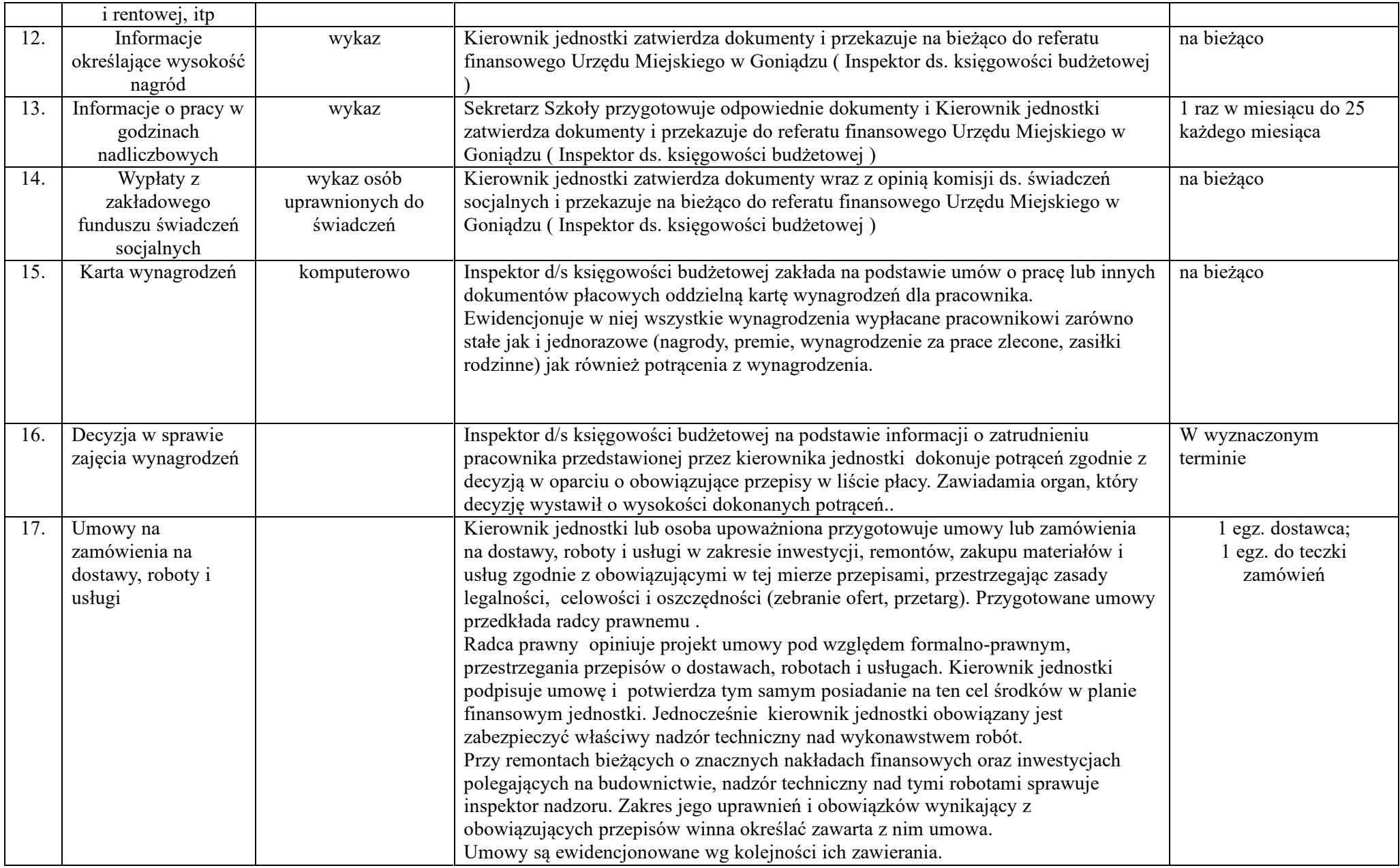

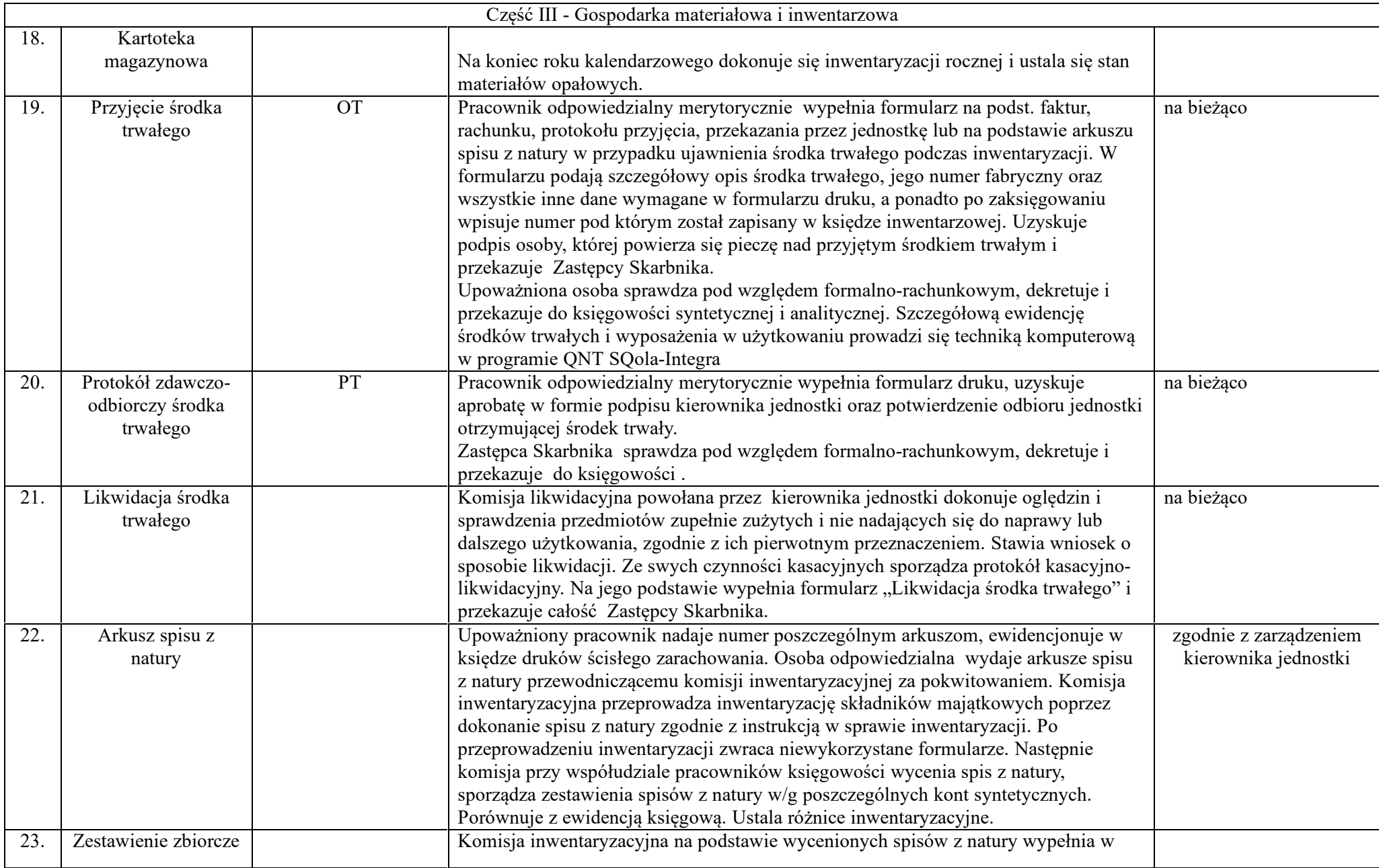

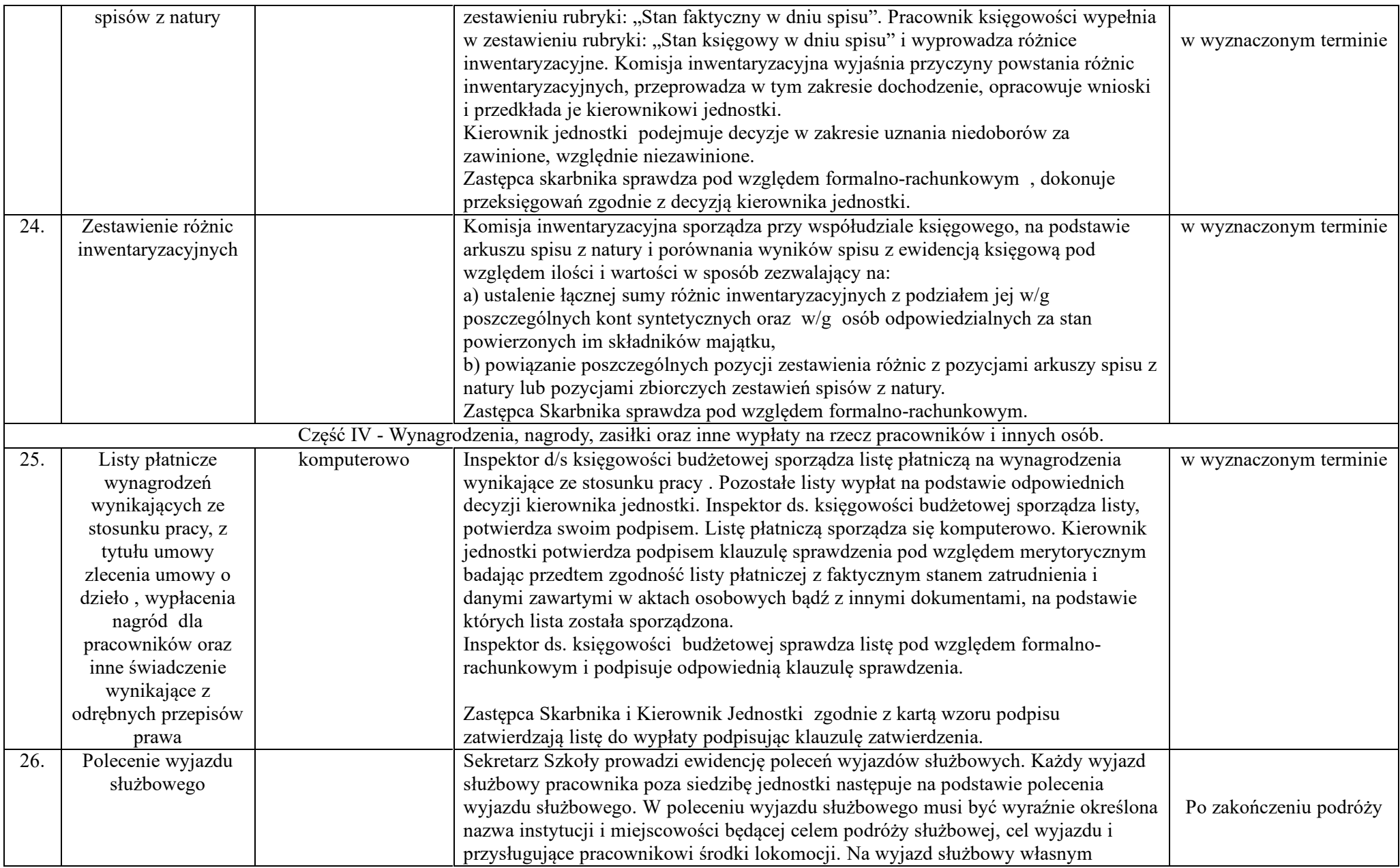

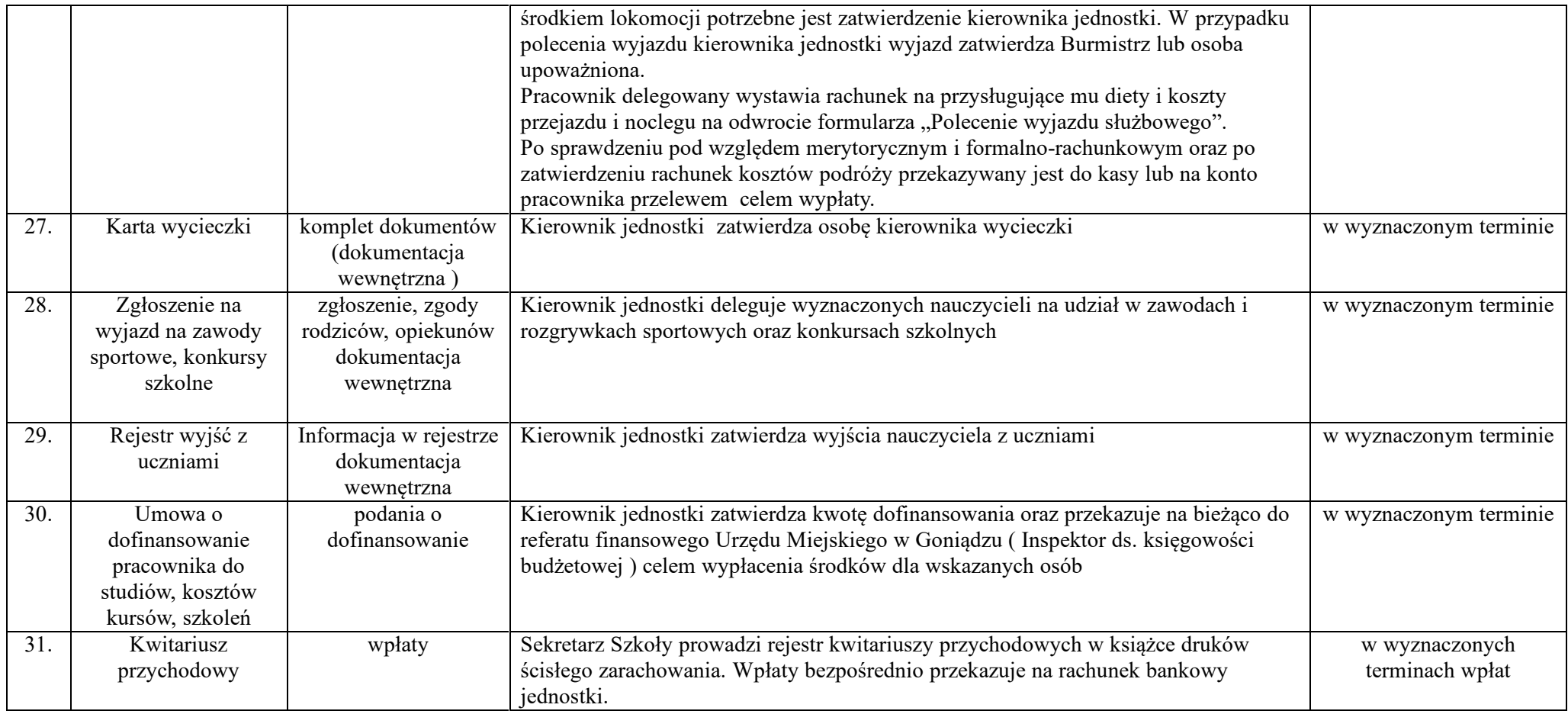

Burmistrz

**mgr inż. Grzegorz Andrzej Dudkiewicz**

Załącznik Nr 2 do zarządzenia Nr 39/2019 Burmistrza Goniądza z dnia 23 maja 2019 r.

### **WYKAZ osób uprawnionych do zatwierdzania dowodów do wypłaty**

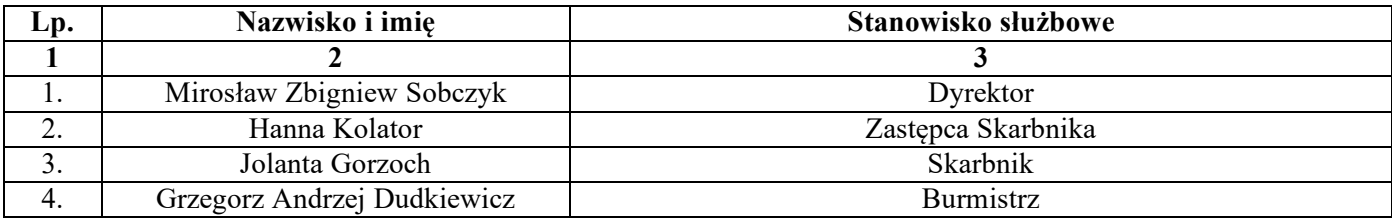

Burmistrz

# **mgr inż. Grzegorz Andrzej Dudkiewicz**

.

Załącznik Nr 3 do zarządzenia Nr 39/2019 Burmistrza Goniądza z dnia 23 maja 2019 r.

### **Wykaz osób uprawnionych do zatwierdzania dowodów księgowych pod względem formalnorachunkowym**

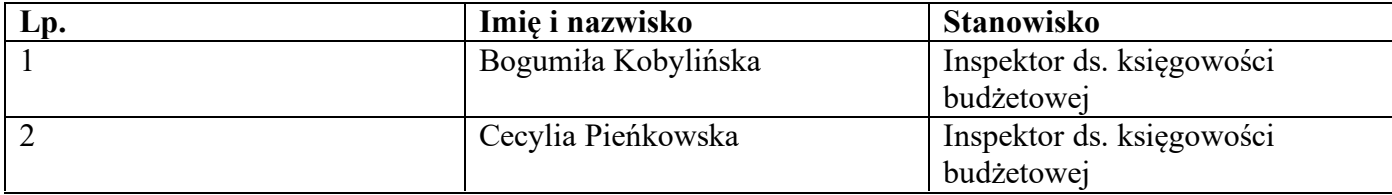

Burmistrz

**mgr inż. Grzegorz Andrzej Dudkiewicz**

.